## **An Eight-Year Unidata Reflection**

Gary Lackmann NC State University

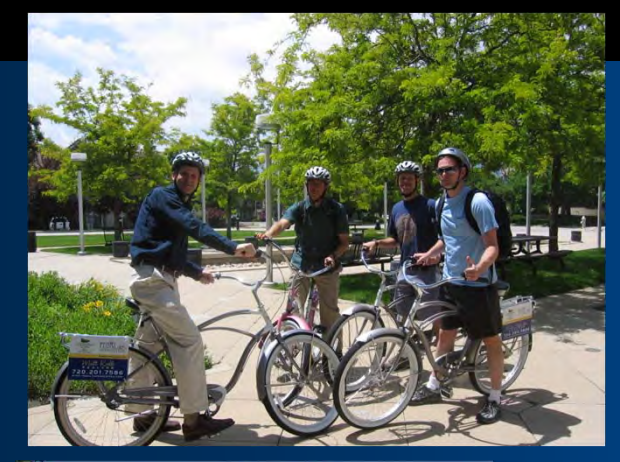

### How has Unidata changed my life?

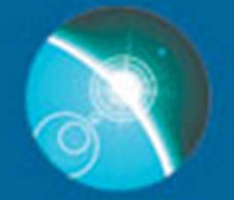

### unidata And how about the future?

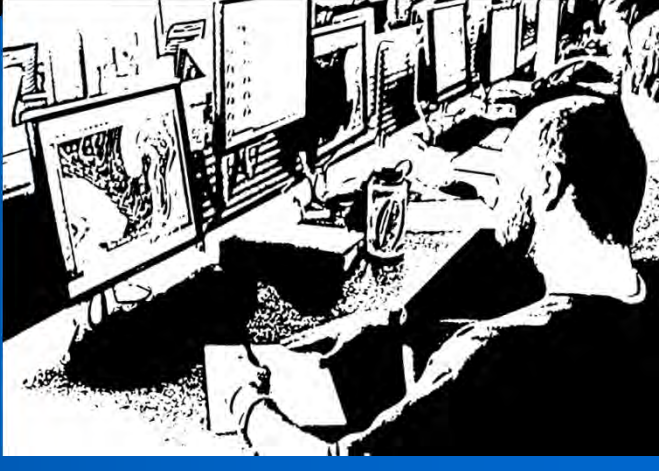

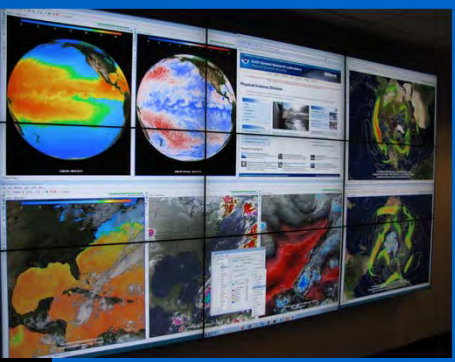

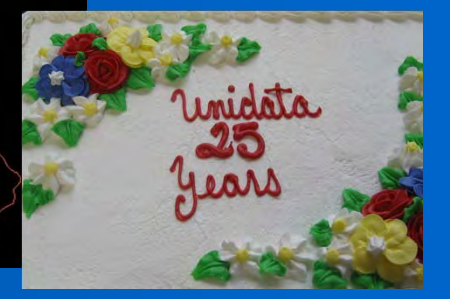

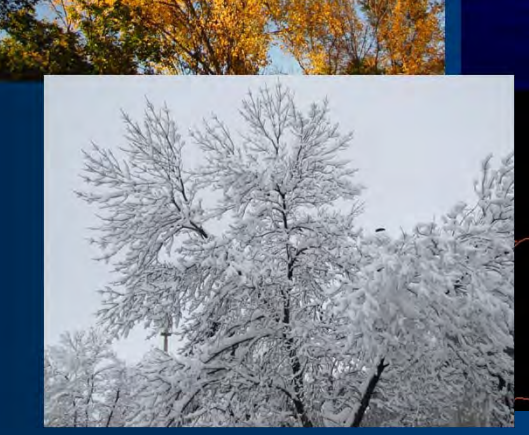

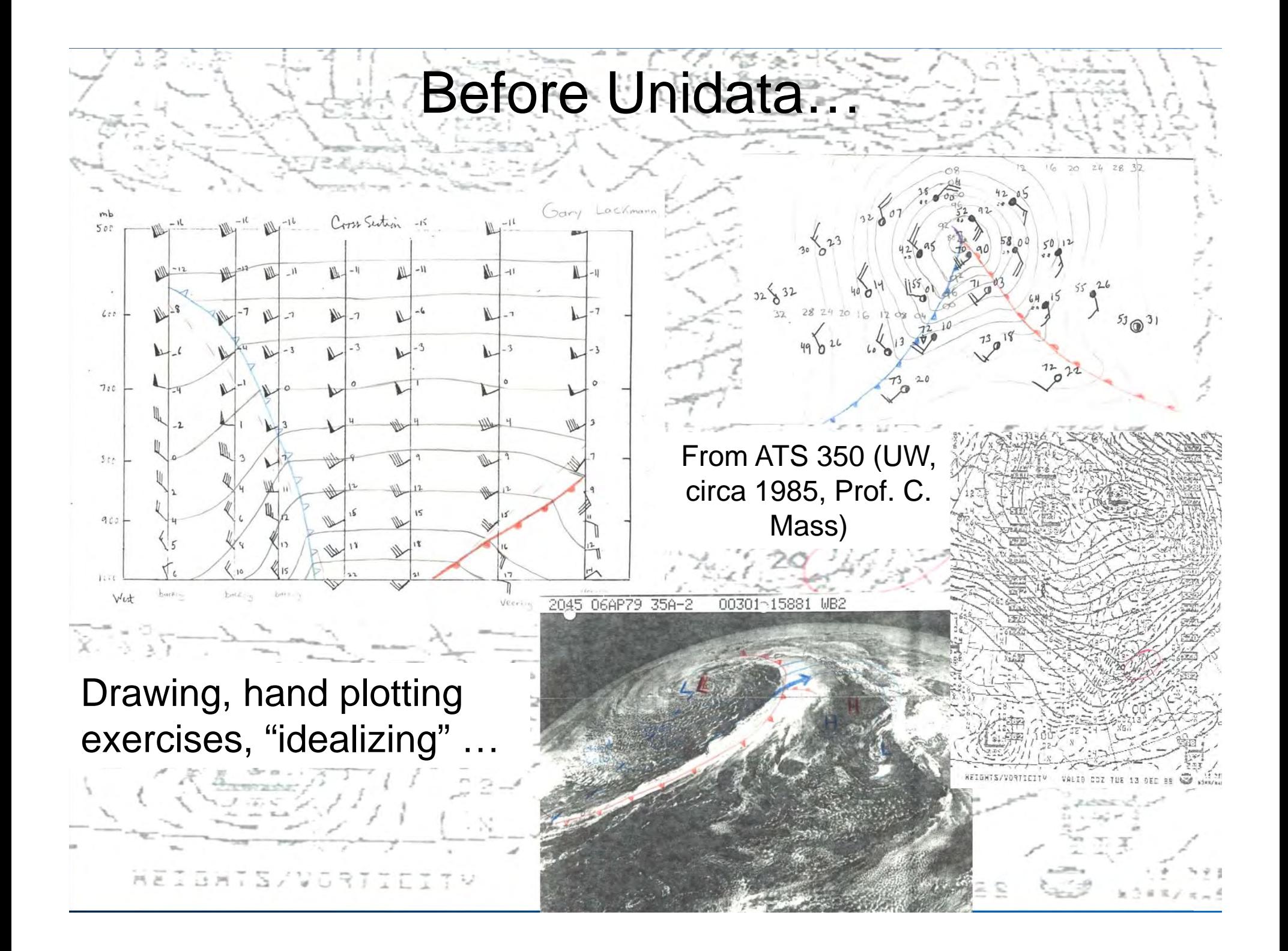

# After Unidata…

- Quantum leap in ability to access, analyze, visualize data
- Student expectations now very high
- Support from Unidata incredible (thanks!)
- •Greatly strengthened community ties

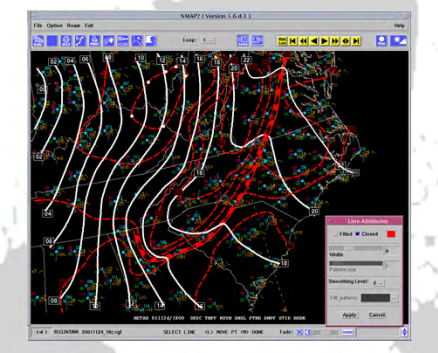

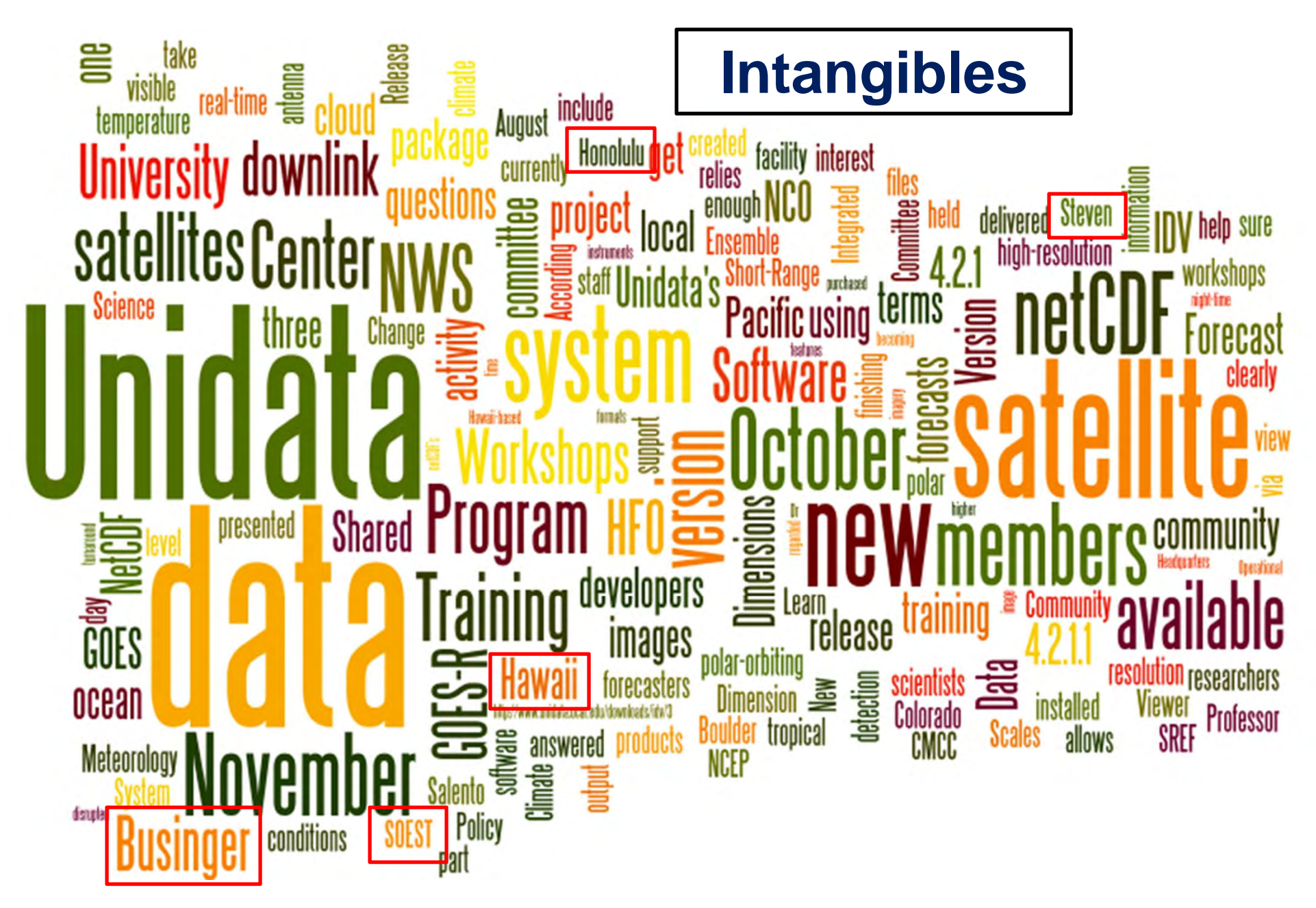

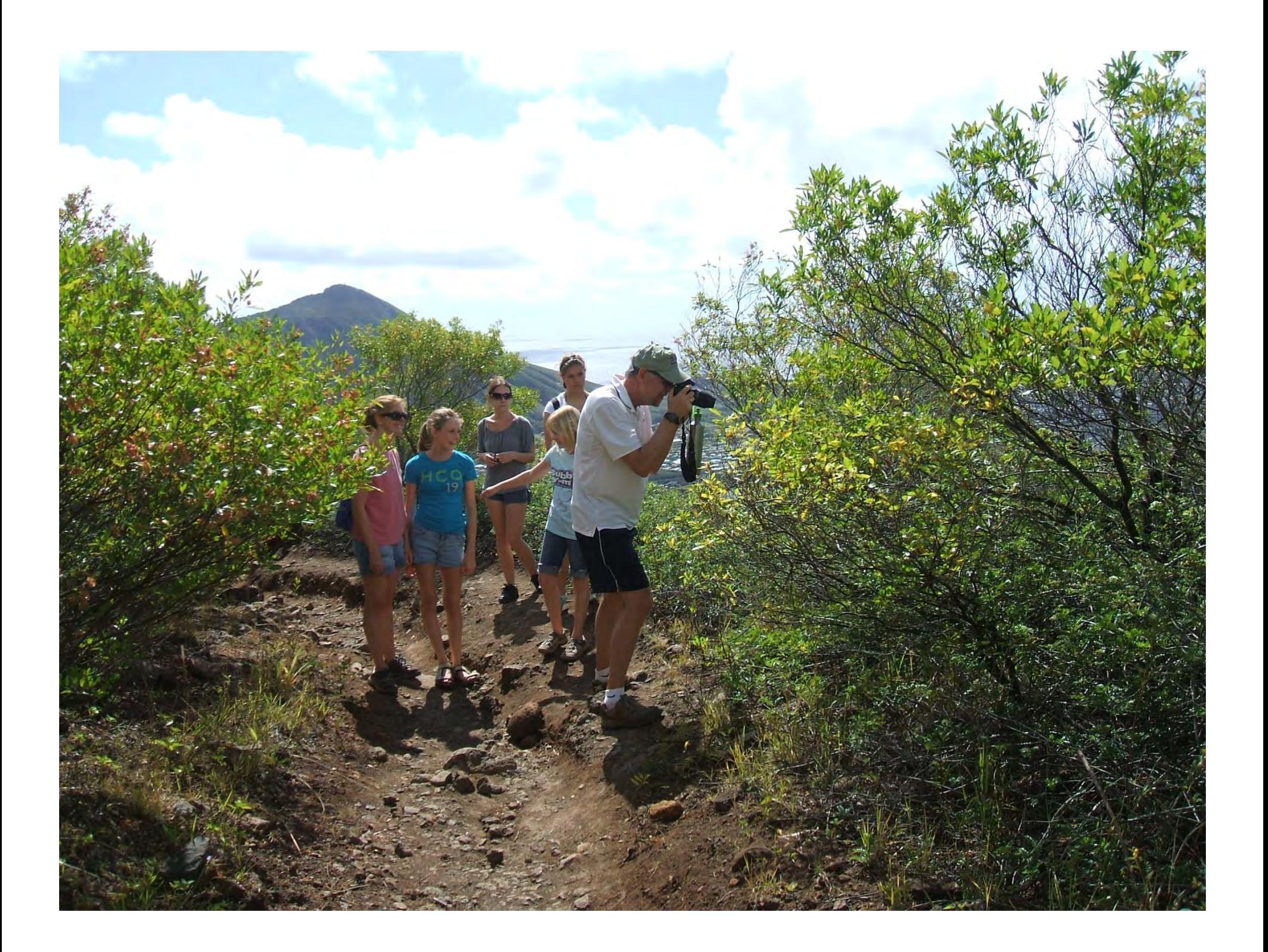

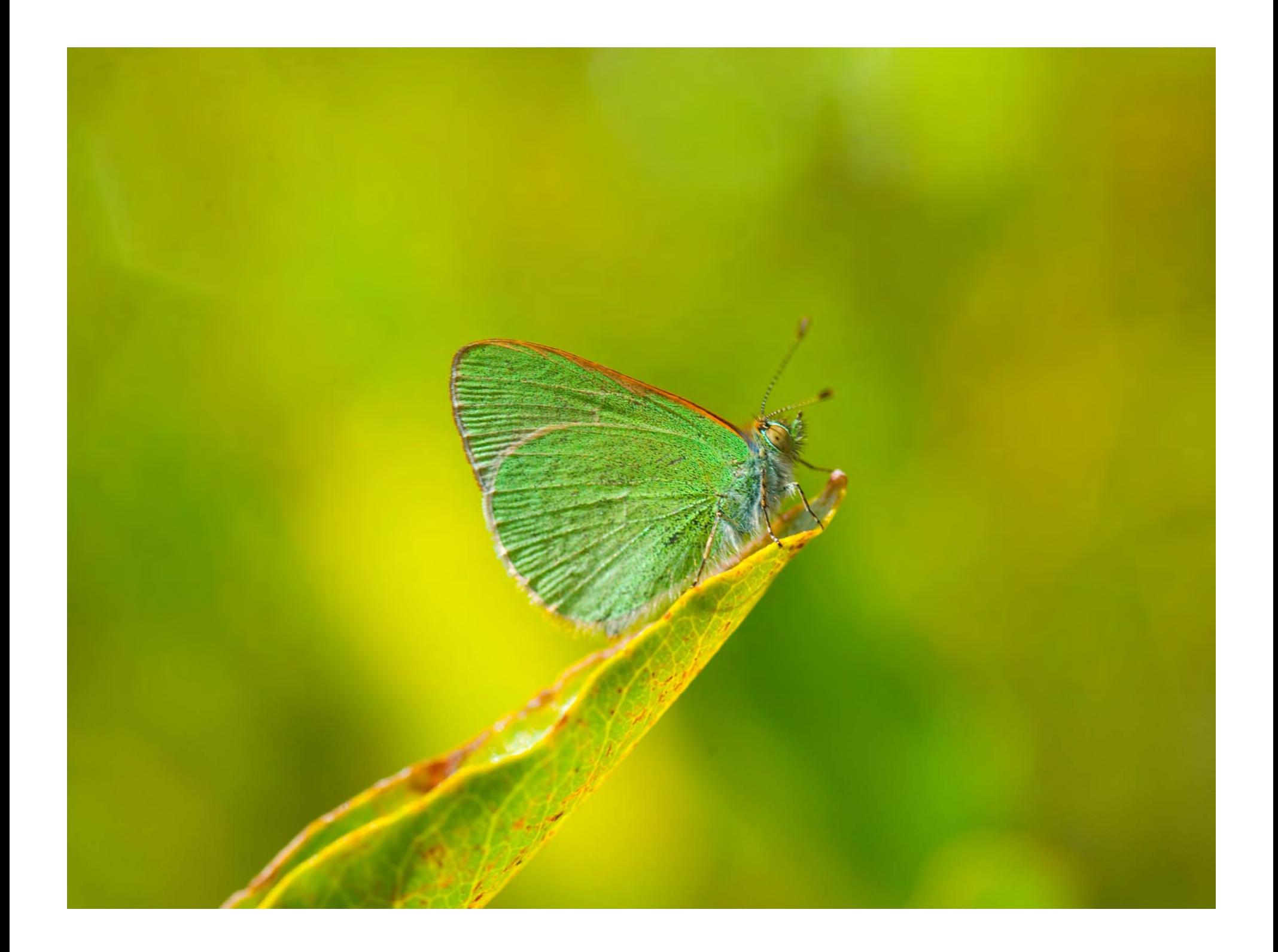

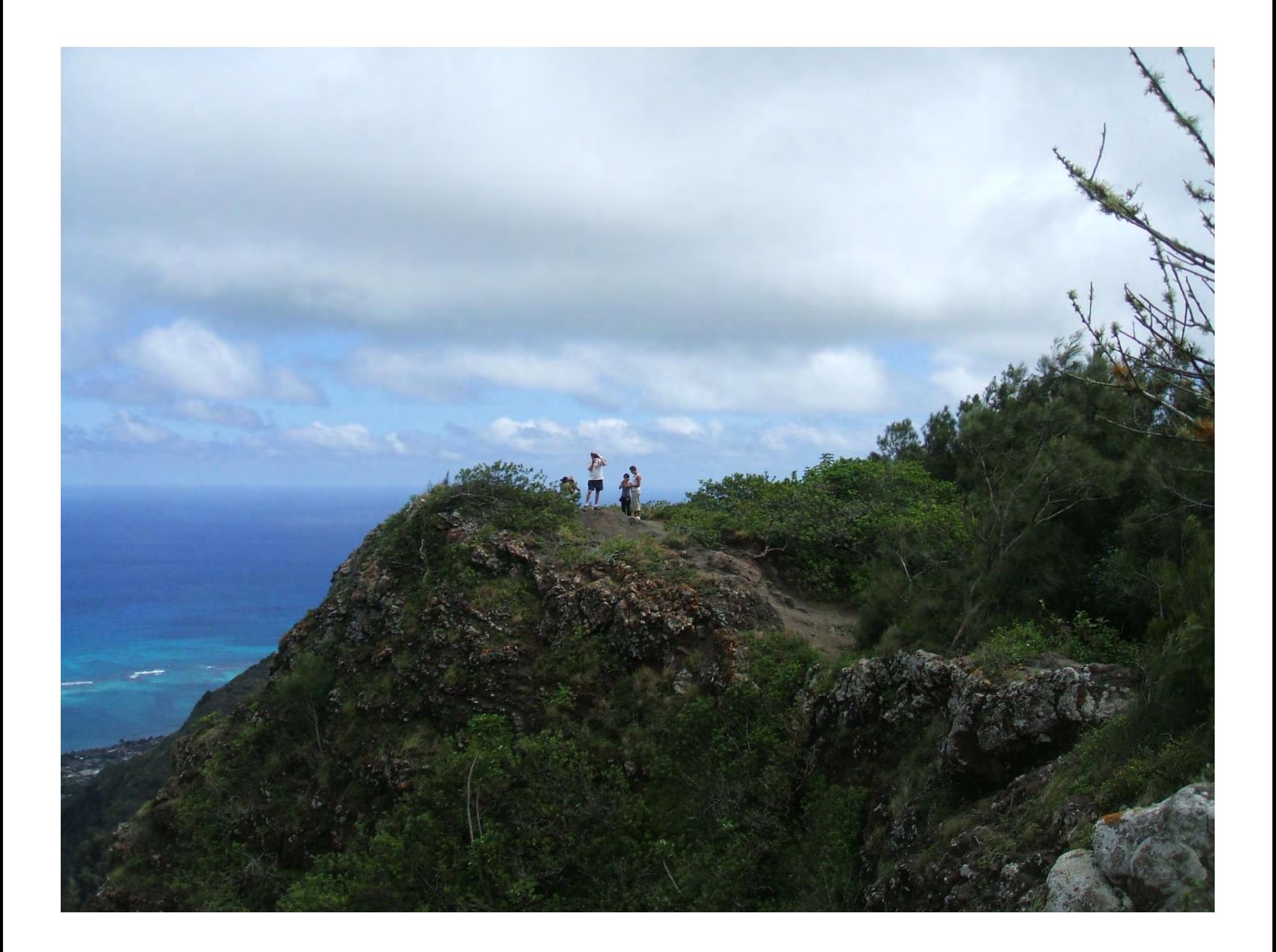

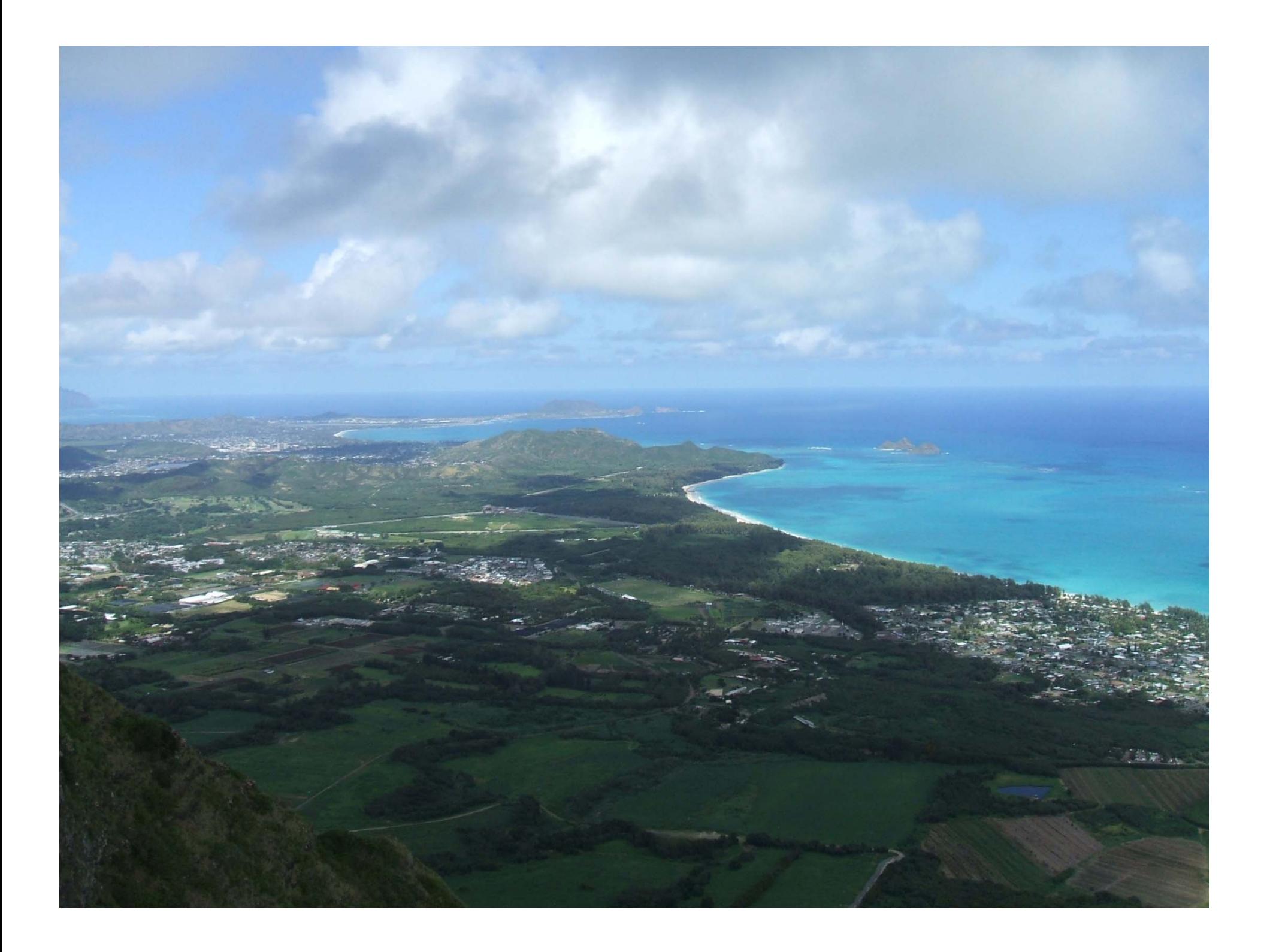

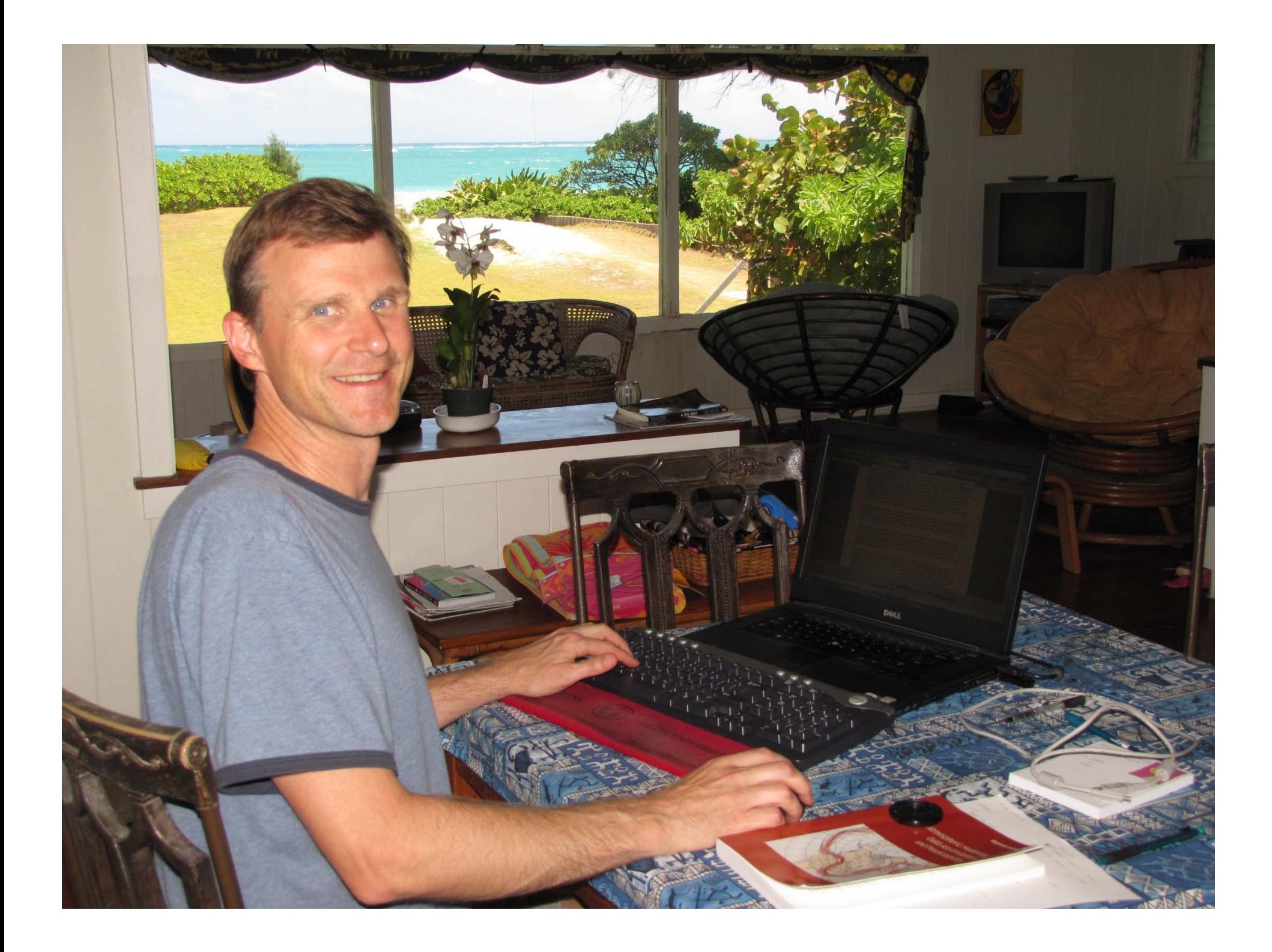

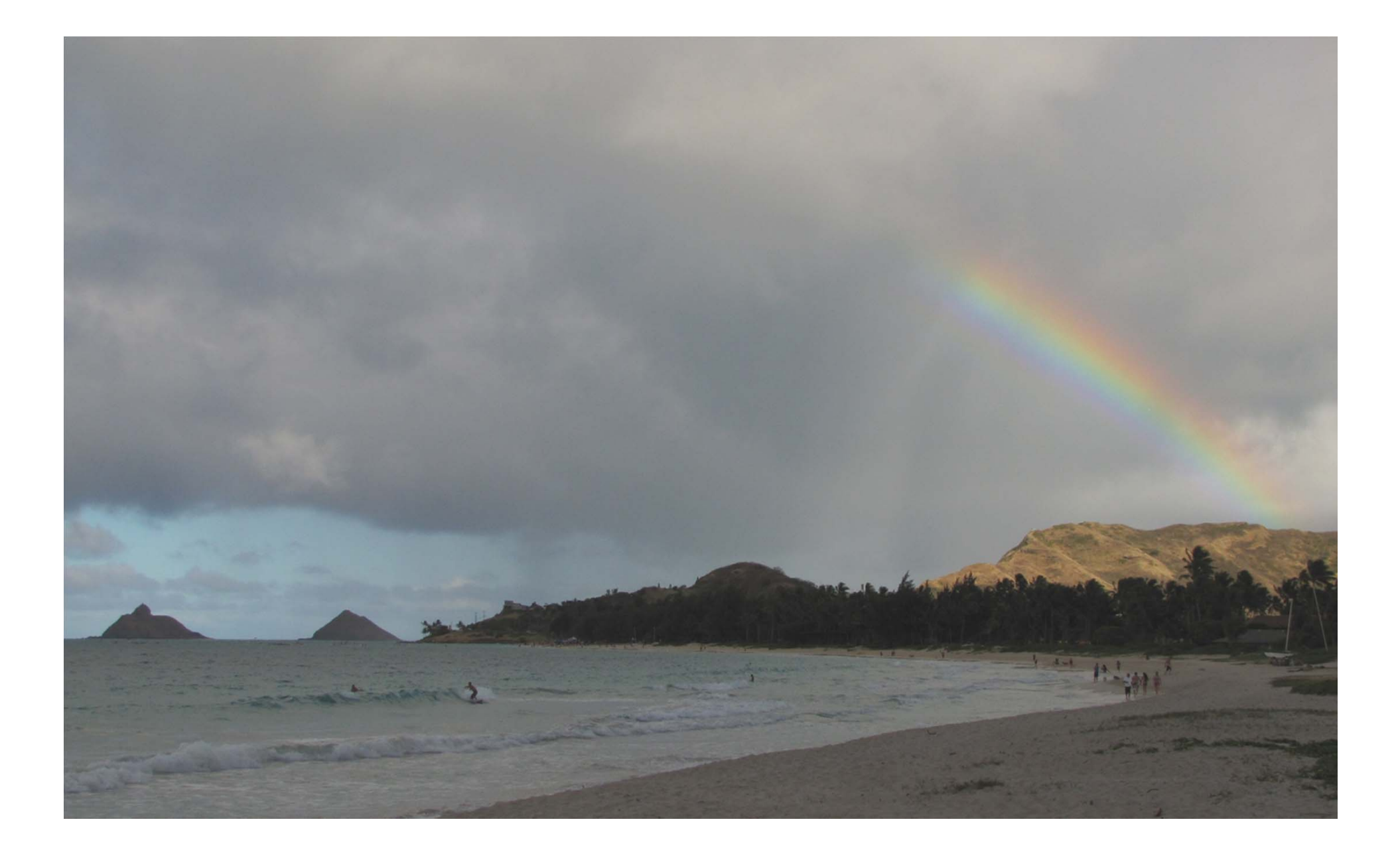

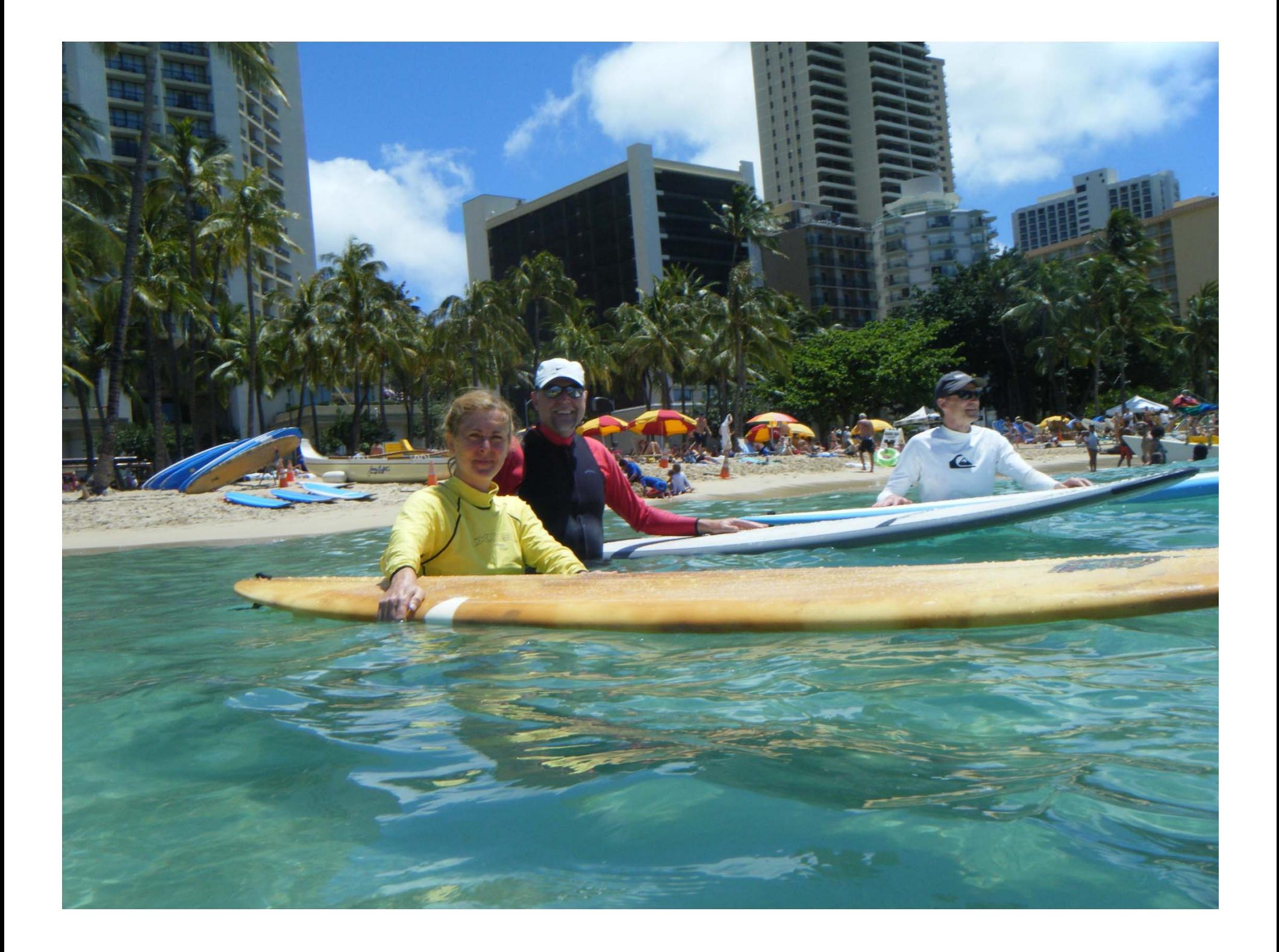

## 8-years on Unidata committees

Usercomm member, chair, then Polcomm member 20 trips to Boulder, 26 total committee meetings 2 Triennial Users Workshops Near-perfect attendance!

## Personal Reflections on Committee Service

### The rewards:

- A time to see friends and colleagues in a fairly relaxed setting
- A welcome break from the hectic stress of the semester
- … and Boulder is simply a nice place to visit… NSF too
- Opportunity to translate my "in the trenches" experiences to Unidata
- For me, an effective way to keep up with latest technology
- Return from meetings full of ideas & inspiration share with students

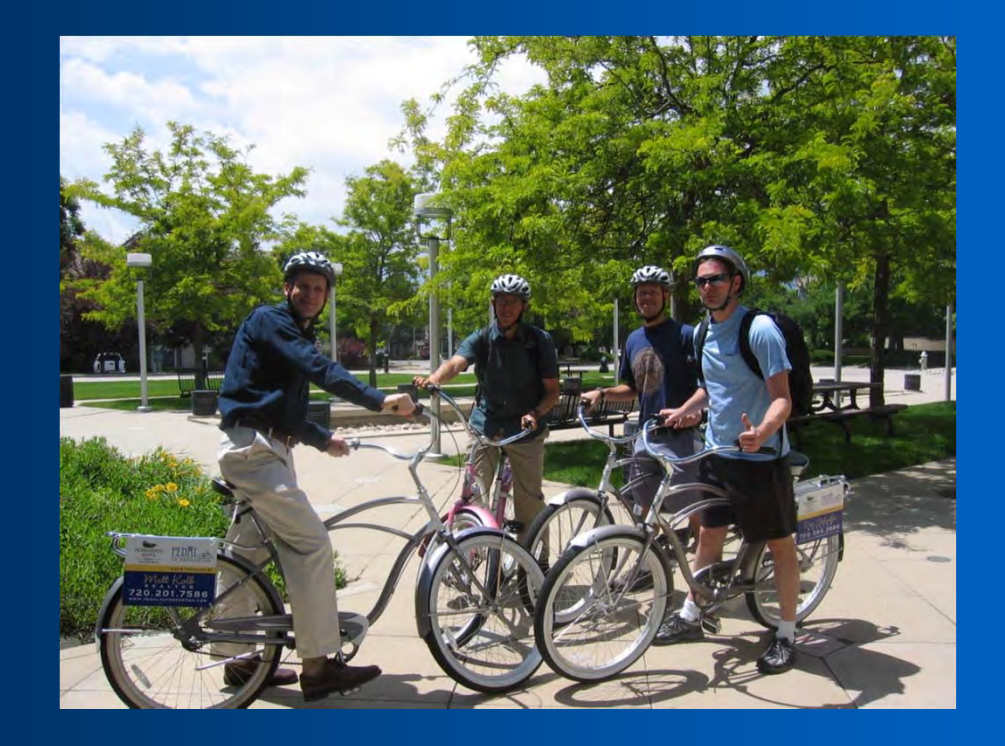

### 2009 Desouza Awardee

#### Elen M.C. Cutrim, Western Michigan University

The Russell L. DeSouza Award honors "individuals whose energy, expertise, and active involvement enable the Unidata Program to better serve the geosciences."

Professor Cutrim has been a member of the Unidata Users Committee since 2003, and has been actively engaged in the Unidata triennial workshops. She has been an inspiration and a source of strength for her colleagues on the Users Committee, as well as the Unidata staff, always projecting her generosity, enthusiasm, radiant smile, unwavering optimism, and incredible kindness.

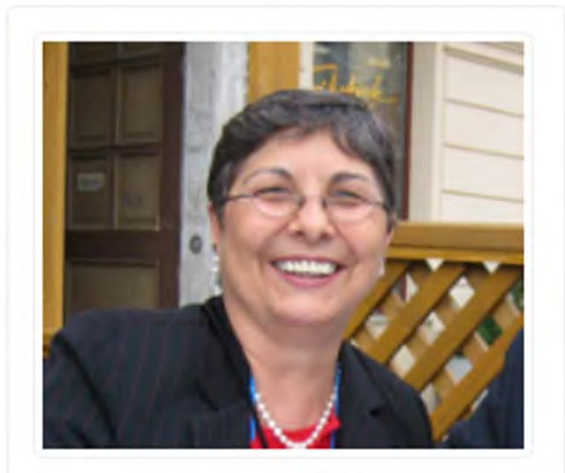

Elen M.C. Cutrim 1946-2009

Elen has made significant contributions to broadening the Unidata community. She has expanded the user base to

geography with Unidata tools such as the Integrated Data Viewer. She has been a strong promoter and ambassador for Unidata in national and international venues conveying the importance of community leadership and participation. Her efforts, including serving as a co-organizer of many sessions at the AGU, EGU, and Congresso Brasileiro de Meteorologia to address issues important to the community, have not only expanded the participation in Unidata in the U.S., but also in Latin America, Europe, and beyond.

She has been tirelessly devoted to her students and her classes, establishing high expectations while serving as a true community role model. She graciously takes on responsibility with no expectation of gratitude in return, but merely because she thinks it's the right thing to do.

As her long-time colleague, Professor Perry Samson, University of Michigan wrote:

Her energy is infectious, and her attitude is ALWAYS positive and inspirational. In many ways she exactly reminds me of Russ DeSouza, with whom I had the honor of sharing Users Committee membership long ago.

**JSS VISAD IPS UCAR UPC RAMADDA THREDDS XML JOSS TIGGE GALEON CONDUIT DODS/OPENDAT LEAD DDS UNAVCO CRAFT CUAHSI McIDAS KML McIDAS LDM ADDE IDV GMPAK NLDM NetCDF** UI **EC MADIS IDD GEOSS WRF MM5 Z CyRDAS GEON OPULS AGU GIS** CADIS COMET DLESE, et

14 October 2004 – my first UserComm meeting – what do I remember about this?

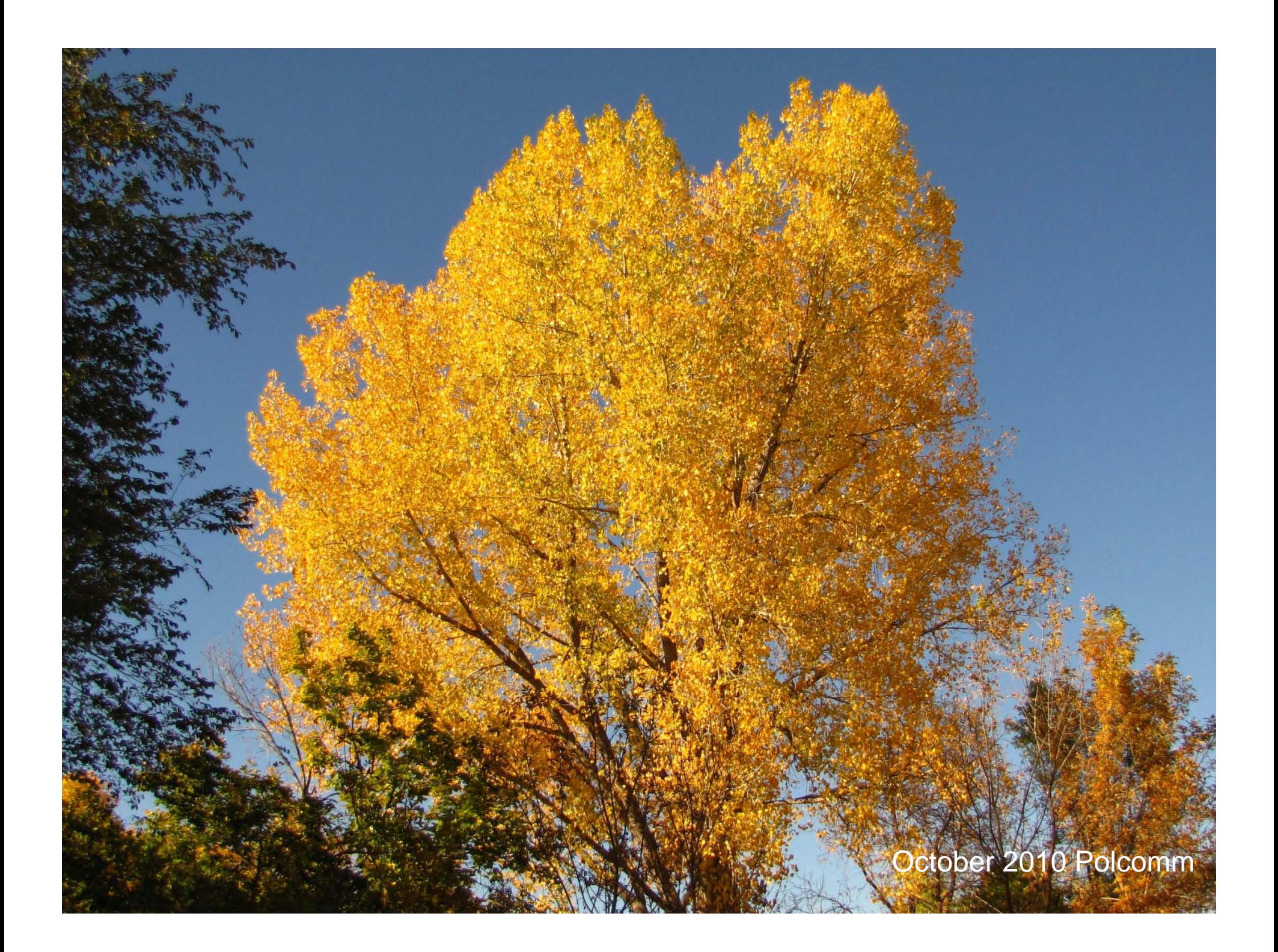

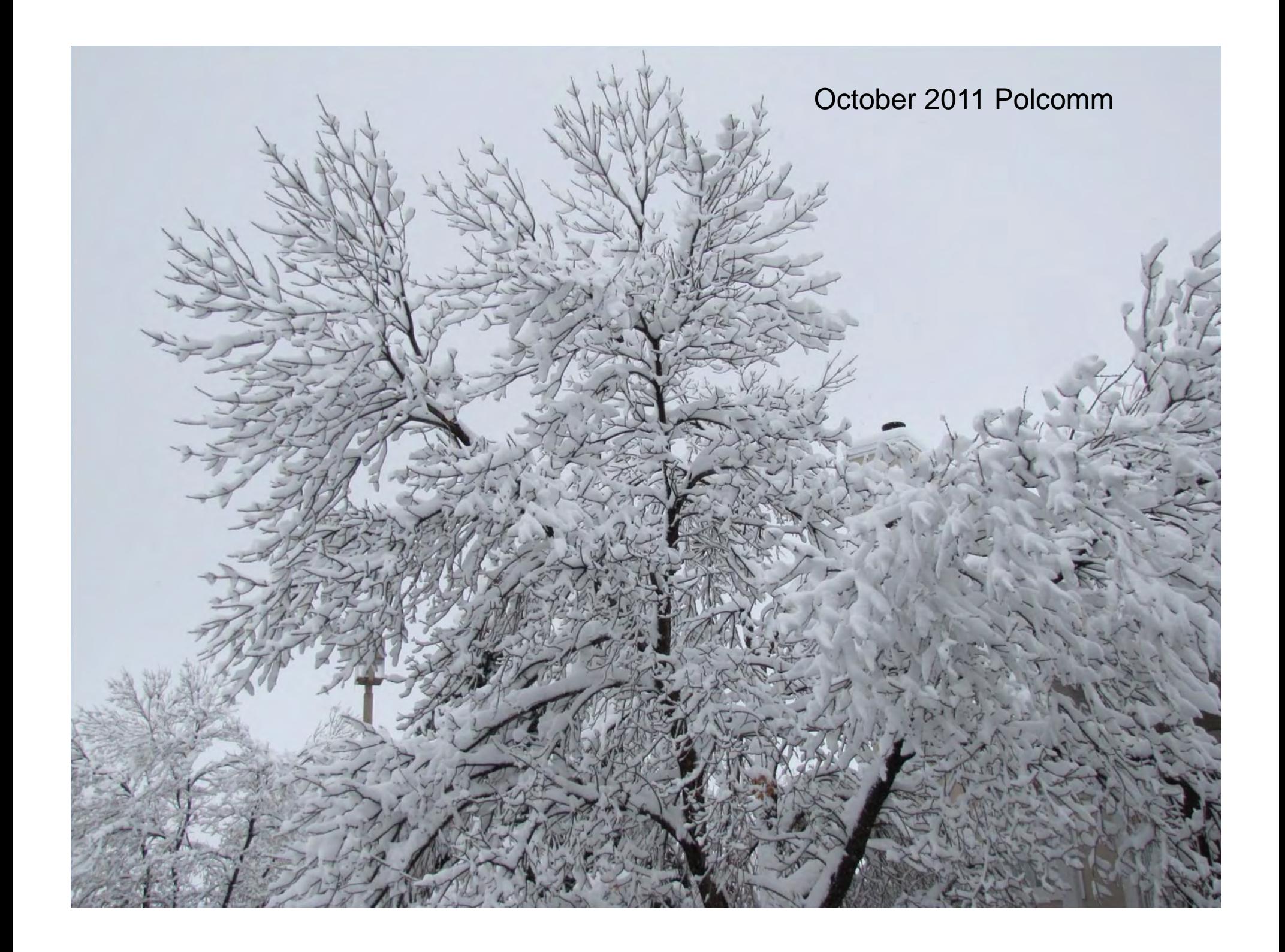

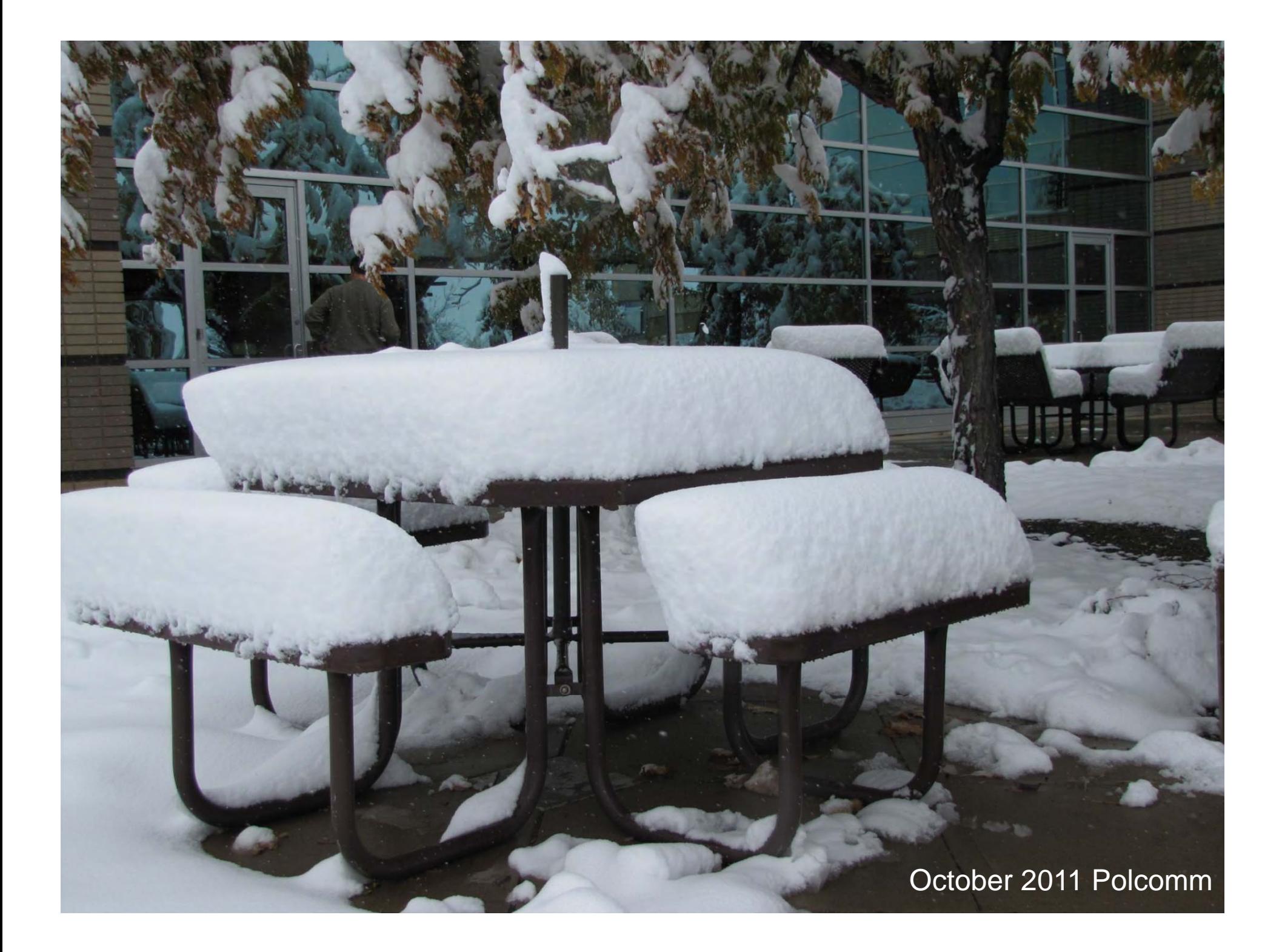

## Unidata meeting highlights (Oct 2010)

Met at NOAA Earth Systems Research Lab (ESRL):

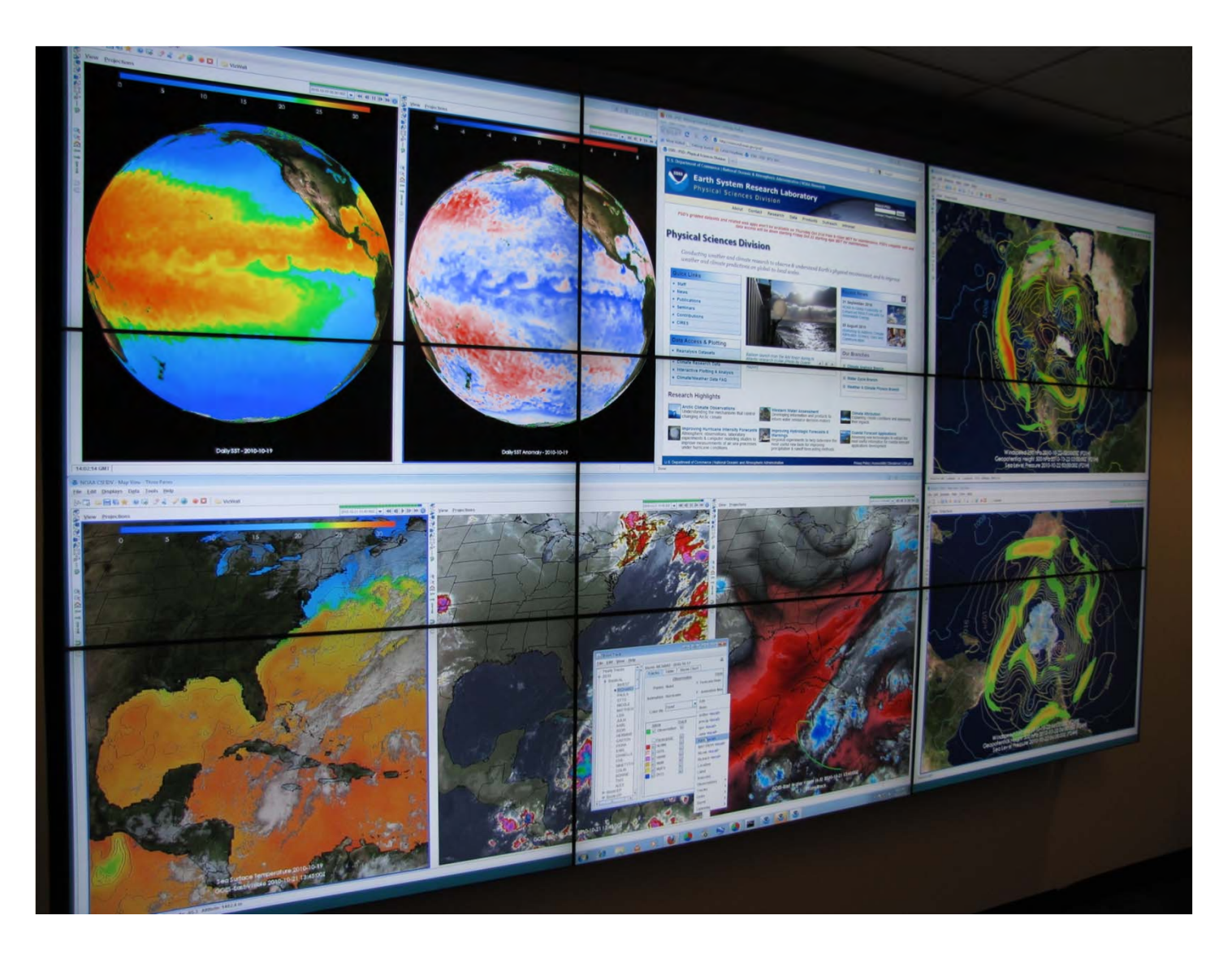

# Unidata meeting highlights (Oct 2010) New global model: FIM

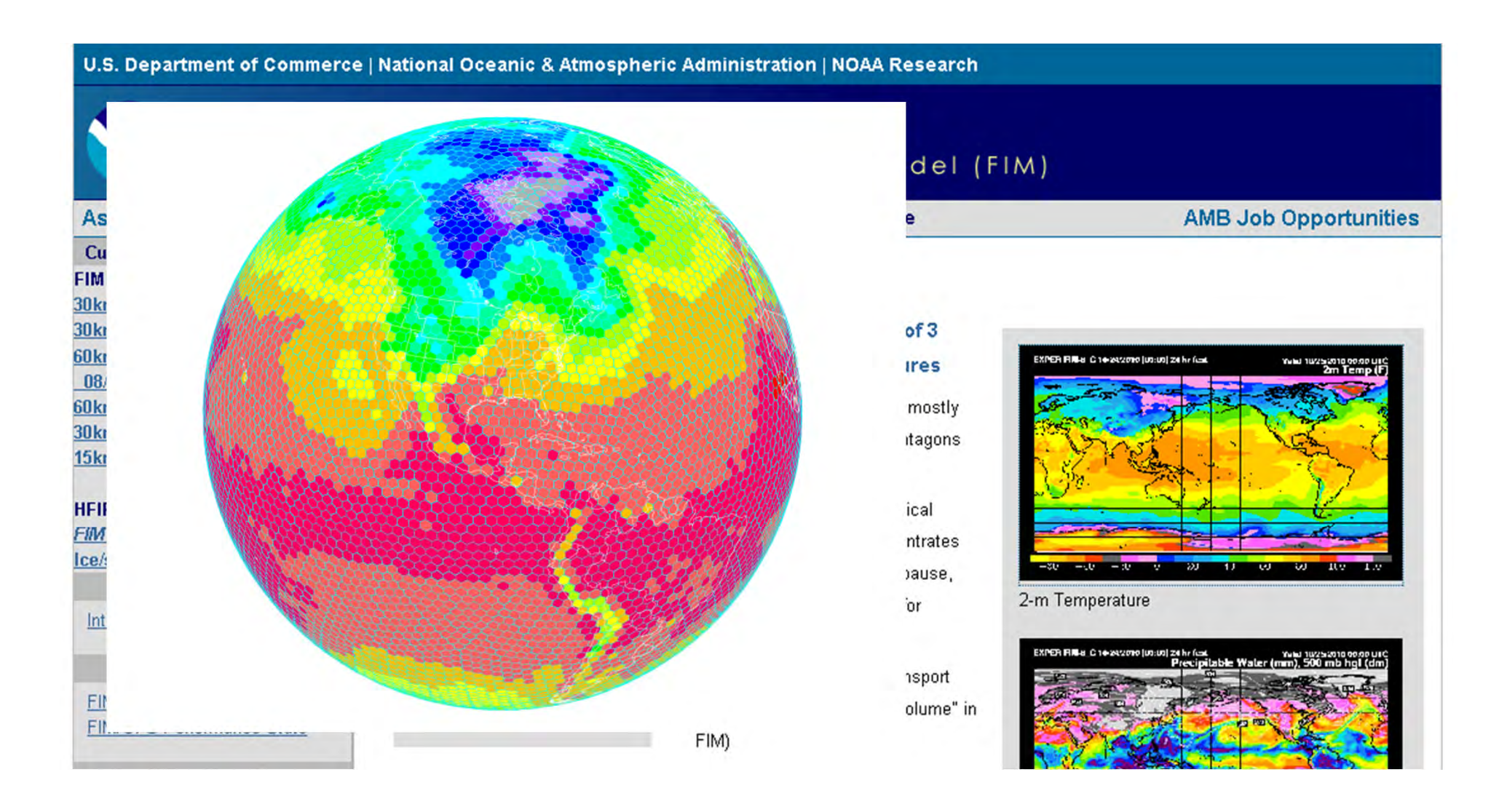

# Unidata meeting highlights (Oct 2010)

AWIPS-II Demo – impressive combination of NMAP, AWIPS

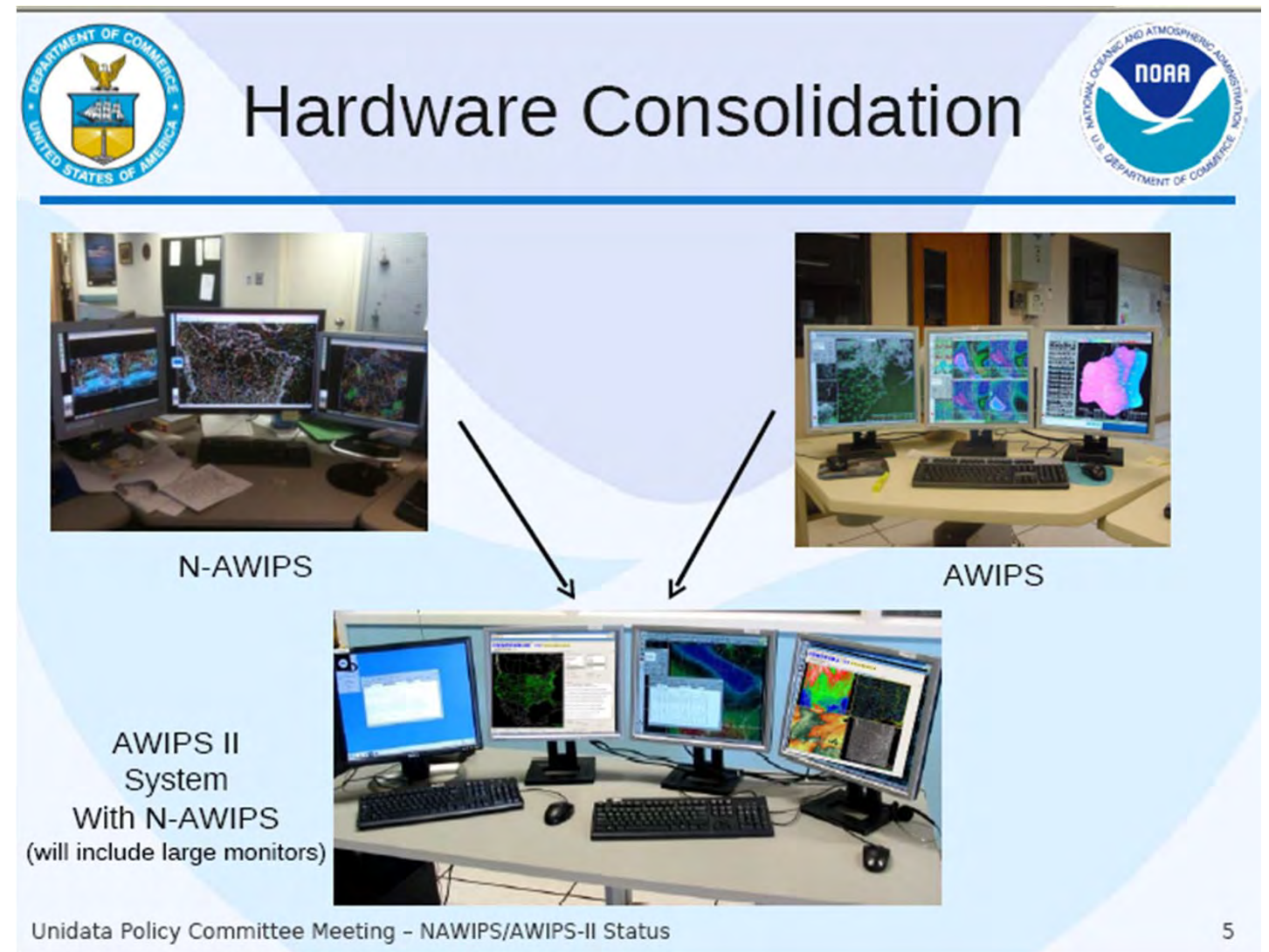

The Future? Challenges? Of course, my suggestions are of no special priority or significance… but here's a few anyway!

What software can we use to *manipulate* and *visualize* Tb-scale data files (model output, radar, satellite, etc.)?

Can we do more to make simple numerical experiments more accessible to students (easier to set up and perform)?

### **WRF Preprocessing System (WPS)**

 $\overline{\phantom{a}}$ 

WRF Domain Wizard: 'unidata' Actions Help

1) Wizard Option 2) New Domain 3) Horizontal Editor 4) Namelist input Editor 5) Run Preprocessors 6) Visualize NetCDF

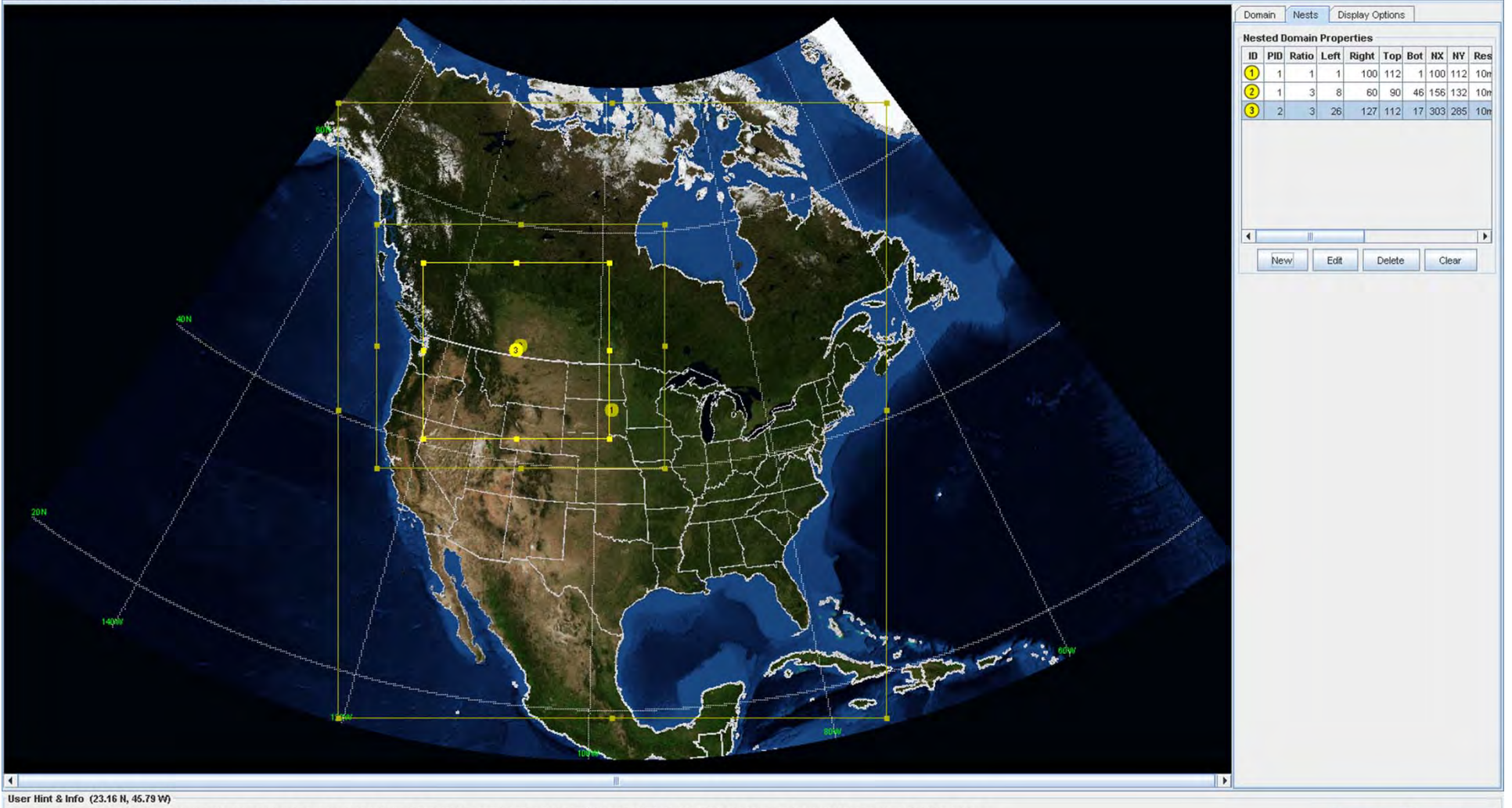

Select a nest by clicking on its number, or by clicking on a row in the table on the right. You can't edit/resize a nest if it has a child nest (you must delete the child first). Hold down the Ctrl key to lock a nest in pl

 $\leq$  Back  $Next >$ 

## Slide from former Grad Student Adam Baker

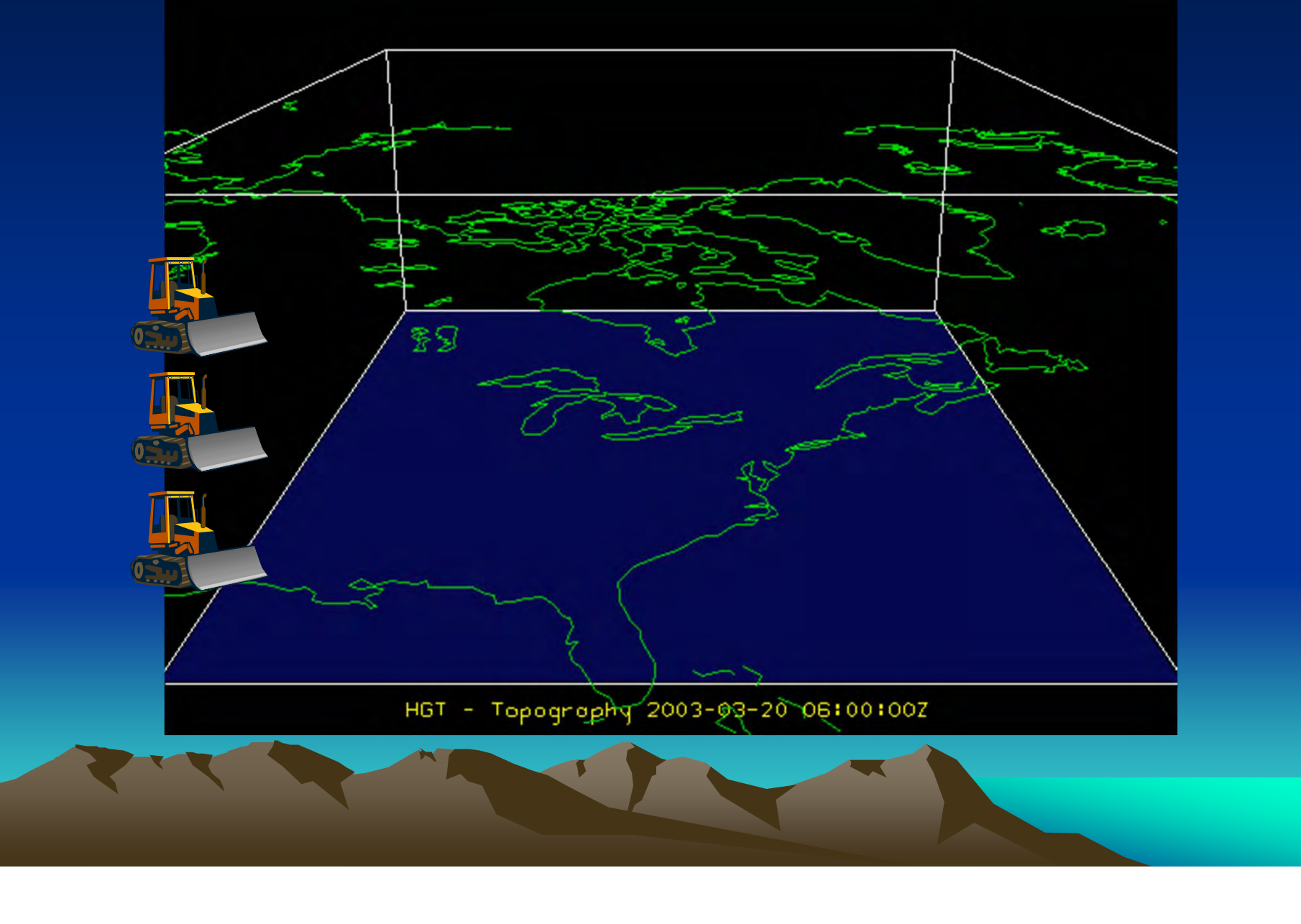

#### **Unidata add-on version of WRF Preprocessing System (WPS)**

Next >

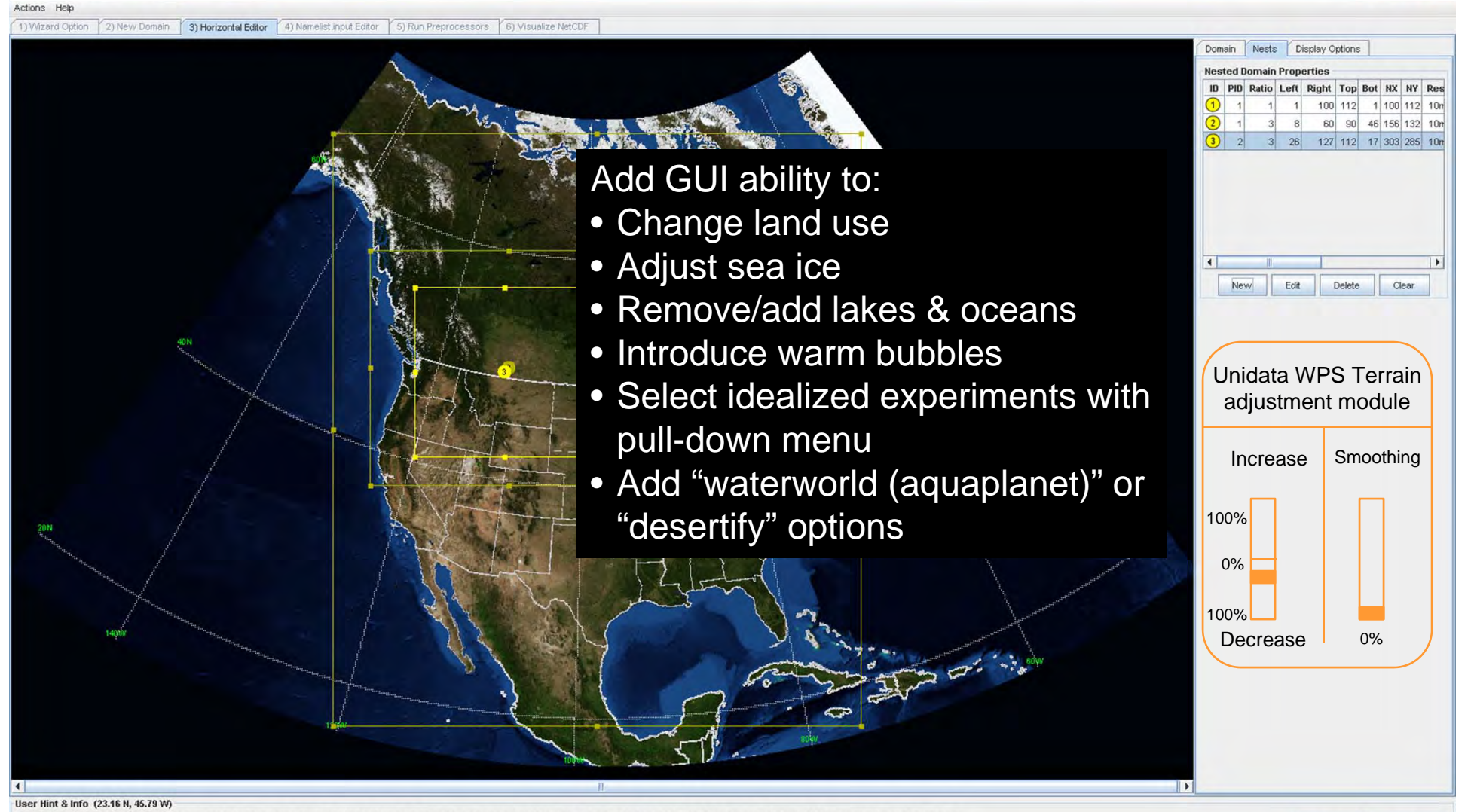

est by clicking on its number, or by clicking on a row in the table on the right. You can't edit/resize a nest if it has a child nest (you must delete the child first). Hold down the Ctrl key to lock a nest in place while

WRF Domain Wizard: 'unidat

# **Other Suggestions:**

Unidata Universal Data Format Converter (UUDFoCon)

- Reduce "data friction" immensely!
- Leads to surge in Unidata popularity

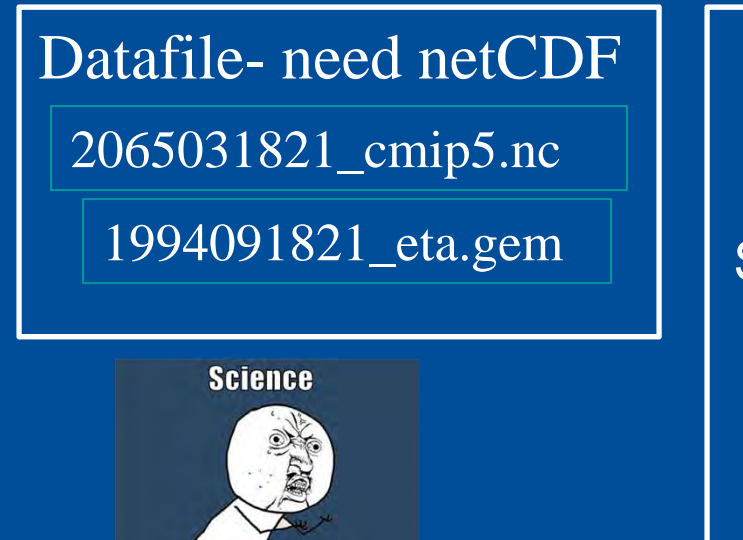

## UUDFoCon:

Select output format: - Grib- Grib2 $\overline{\mathbf{x}}$  - NetCDF - other…

### 1994091821\_eta.nc

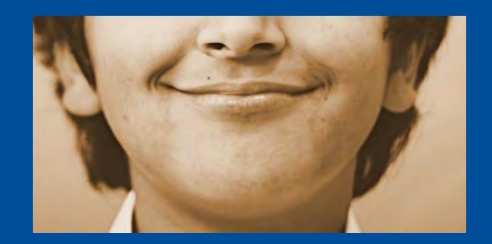

http://zwiegers.wordpress.com/2011/05/19/science-y-u-no-work/

Y u no work?

## More Ambitious?

**GUI for 1-D model physics parameterizations, idealized 2-D numerical experiments, etc**

**"Visualize output as model runs"**

**"Steer" model as it runs (change environment, add warm bubbles, alter physics parameterizations…)**

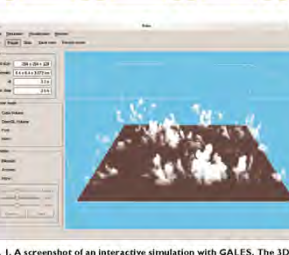

the three-dimensional visu Fig. 1. A screenshot of an interactive simulation with GALES. The 3D cloud on can be interactively field visualization is shown using volume rendering. During the simulation avigated by rotating and neu visualization is shown using volume rendering. During the simulation<br>the visualization can be actively zoomed and rotated to directly obtain insigh<br>into the simulation process. scaling. This provides the ssibility to study in detail he turbulent cloud processe

High-Performance Simulations of Turbulent Clouds on a Desktop PC Exploiting the GPU by Jerôme Schalkwijk, Eric J. Griffith, Frits H. Post, and Harm J. J. Jonker

appening in the simulation, without having to wait missed. An example of this is the shell of subsiding supposition in the simulation to finish, or even having to write all the sixterior indicates the sixter of the simulation to finish, or even having to write 3D air surrounding cumulus clouds, which is vital to<br>fields to di due to relatively slow disk access). Other processing but does not show up in ordinary cloud statistics. ssibilities include visualization of scalar fields such GALES requires no further expensive software s temperature or humidity by an interactively placed packages, nor does it require dedicated clusters or 2D-cross section (Fig. 2), as well as live statistics plots network facilities. Indeed, at the time of writing,

for mean vertical profile or time series. During the simulation, the user can als release Lagrangian particle to study dispersion char acteristics or to investigat cloud-mixing properties In addition, the simulation view, including the user's navigation actions, can be that can be played back late<br>for review of the simula tion or for demonstratio Working with full three

GALES has a graphical user interface which shows statistical information as well as three-dimensional<br>visualizations of the running simulation. An example of the 3D visualization is given in Fig. 1, which shows how GALES visualizes the urrent cloud field, volume current cioud neta, volume-<br>rendered for more realistic cloud appearance. Since all simulation data natively re-<br>side on the video card, these kinds of visualizations can be ctivated with minor impact on performance. Moreover

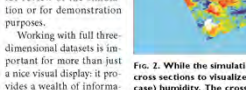

Fig. 2. While the simulation is active, users can add horizontal and vertical sections to visualize the 3D fields of velocity, temp case) humidity. The cross sections can be interactively positioned tion that might otherwise be

**PERICAN PETEOROLOGICAL SOCIET** 

PARCH 2012 BATS | 309

## Thoughts, opinions, suggestions?

Unidata has been tremendously successful – keep doing what you're doing!

Expand into areas of unmet need, including very large datasets, user-friendly analysis and visualization tools

Forge strongly into numerical modeling- many opportunities await there

## Acknowledgements

It has been a tremendous honor to participate in the governance of Unidata for the past 8 years

I am certain that I've gained more than I've given back

Thanks to Mohan and Linda for keeping me around for so long

Thanks for this opportunity to share my ideas, and memories

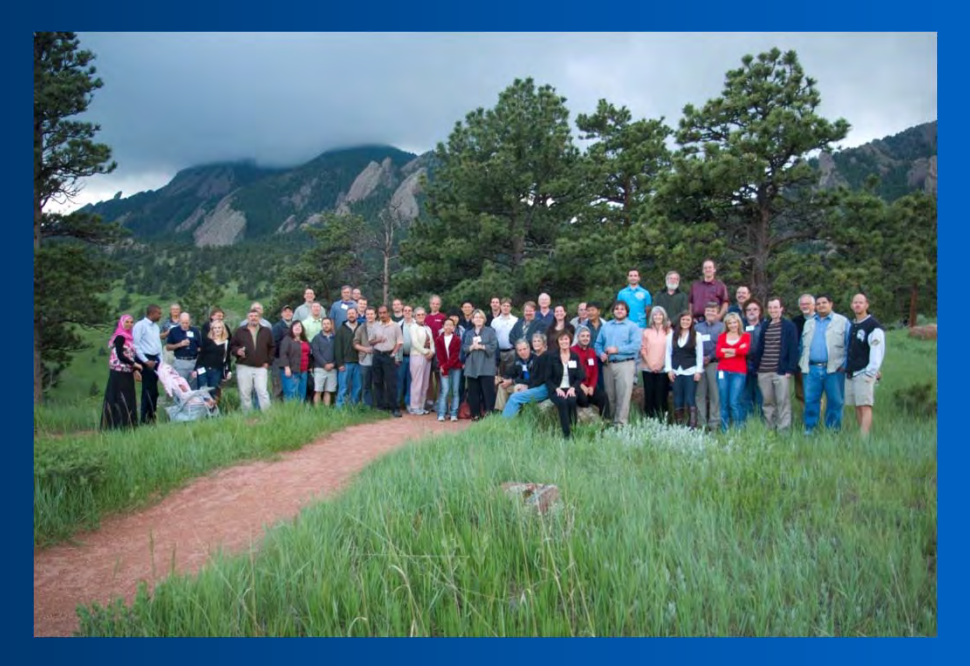